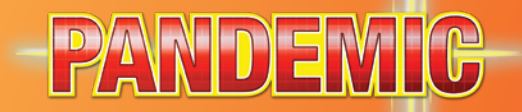

## **Règles Solo**

## **Mise en place**

Préparez votre partie normalement, à l'exception des points suivants :

̵ - Retirez la carte *Rôle* de la Chercheuse de la partie. Ce rôle ne peut pas être sélectionné pour une partie Solo.

- Distribuez-vous 3 cartes *Rôle*, alignez-les devant vous et prenez les pions correspondants. Vous dirigez une équipe de 3 rôles, qui utilisent tous trois votre (seule) main de cartes. Placez le pion marron (qui correspond à la Chercheuse) sur la carte *Rôle* la plus à gauche afin d'indiquer quel rôle jouera le premier tour. Remettez les cartes *Rôle* inutilisées dans la boîte.

- Lorsque vous préparez les éléments de jeu destinés aux joueurs, retirez les cartes *Événement* du paquet Joueur, puis mélangez toutes les cartes *Ville*. Distribuez-vous 3 cartes *Ville* pour former votre main de départ, et placez les 3 cartes suivantes face visible sur le côté du plateau : elles forment les « Archives ». Ensuite, mélangez les 5 cartes *Événement* dans le reste des cartes Ville.

## **Déroulement de la partie**

Les parties Solo se passent comme les parties normales. Vous jouez vos 3 rôles sur le plateau un par un, comme des joueurs enchaîneraient leurs tours. La notion de sens horaire devient « de gauche à droite », en déplaçant le pion marron sur le rôle avec lequel vous jouez.

Votre main de cartes vous sert pour les 3 rôles. Votre limite de cartes en main est toujours de 7, mais vous pouvez utiliser les Archives pour augmenter cette limite.

Toutes les autres règles (étapes du tour de jeu, actions – sauf *Partager des connaissances*, mais aussi conditions de victoire et de défaite) s'appliquent normalement.

### **Archives**

Les Archives sont une zone située à côté du plateau dans laquelle vous pouvez stocker des cartes *Ville*. Certaines y sont placées pendant la mise en place, mais l'action Partager des connaissances vous permet d'y placer des cartes supplémentaires, et de les en retirer (voir page suivante).

Il n'y a pas de limite au nombre de cartes que vous pouvez stocker dans les Archives.

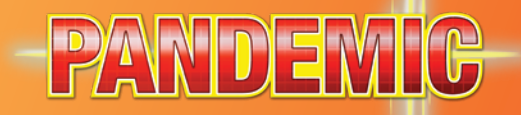

# **Règles Solo (suite)**

### **Partager des connaissances**

Au lieu d'effectuer l'action *Partager des connaissances* comme lors d'une partie normale, vous pouvez effectuer l'une des actions suivantes :

- Faire passer la carte Ville indiquant la ville où vous êtes de votre main aux Archives
- Faire passer la carte Ville indiquant la ville où vous êtes des Archives à votre main

#### **Exemple d'action** *Partager des connaissances*

*Vous vous trouvez à Hô-Chi-Minh-Ville. Si vous avez la carte d'Hô-Chi-Minh-Ville en main, vous pouvez la placer dans les Archives. Ou alors, si la carte d'Hô-Chi-Minh-Ville se trouve dans les Archives, vous pouvez l'en retirer pour la placer dans votre main.*

### **Parties Solo et Extensions**

Vous pouvez utiliser les règles Solo avec presque toutes les extensions pour Pandemic. Lorsque vous jouez avec des extensions, retirez les éléments suivants de vos parties :

- Épidémiologiste (Rôle, *Au Seuil de la Catastrophe*, *In Vitro*)
- Bioterroriste (Rôle, *Au Seuil de la Catastrophe)* et le défi du Bioterroriste
- Agente de Liaison (Rôle, *In Vitro)*
- Livraison d'échantillon (Événement, *État d'Urgence)*
- Vétérinaire (Rôle, *État d'Urgence)* et le Défi des Arrière-pays

Lorsque vous jouez avec des extensions, effectuez la mise en place de leurs éléments comme pour une partie à plusieurs joueurs. Mélangez toutes les cartes *Événement* et piochez-en 5 à garder. Remettez les autres dans la boîte. Tout effet renvoyant à « un joueur » ne s'adresse qu'à un rôle. Par exemple, l'*Interdiction de Vols Commerciaux* (*Au Seuil de la Catastrophe*) reste en jeu devant le rôle qui était actif lorsqu'elle a été jouée, puis elle est défaussée quand son tour suivant commence.

Lorsque vous jouez avec l'Archiviste (Au Seuil de la Catastrophe), la limite de 8 cartes en main est valable pendant tous vos tours.